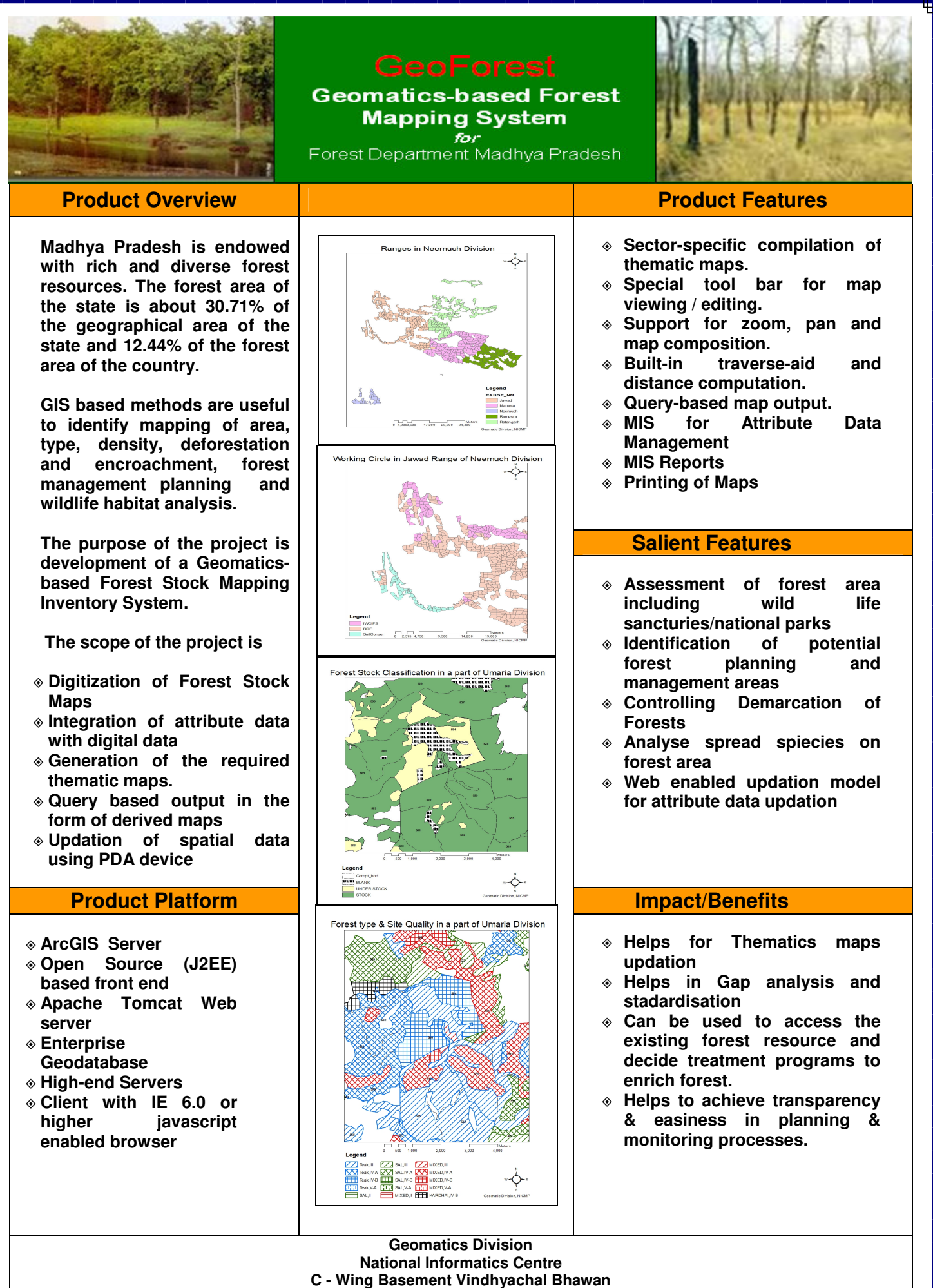

 **Bhopal MP 462 004 India** 

 **Website http://gismp.nic.in Email:gis-mp@nic.in**